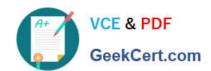

## C\_HANAIMP\_17<sup>Q&As</sup>

SAP Certified Application Associate - SAP HANA 2.0 (SPS05)

# Pass SAP C\_HANAIMP\_17 Exam with 100% Guarantee

Free Download Real Questions & Answers PDF and VCE file from:

https://www.geekcert.com/c\_hanaimp\_17.html

100% Passing Guarantee 100% Money Back Assurance

Following Questions and Answers are all new published by SAP Official Exam Center

- Instant Download After Purchase
- 100% Money Back Guarantee
- 365 Days Free Update
- 800,000+ Satisfied Customers

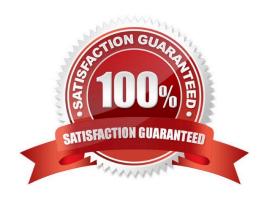

#### https://www.geekcert.com/c\_hanaimp\_17.html 2024 Latest geekcert C\_HANAIMP\_17 PDF and VCE dumps Download

#### **QUESTION 1**

You want to control parallelization in a calculation view. Which action is mandatory when you define the parallelization block?

- A. Define a union node as the start of the parallelization block.
- B. Define a projection node as the end of the parallelization block.
- C. Assign tables as the only data sources in the nodes that start the parallelization block.
- D. Define a source column as partitioning value in the start node of the parallelization block.

Correct Answer: C

#### **QUESTION 2**

In which of the following scenarios would you benefit from enabling table partitioning in SAP HANA?

- A. You have a large row store table that is consumed in a view with a variable on COUNTRY column.
- B. You have a large column store table that is consumed in a view with a variable on COUNTRY column.
- C. You have a dedicated table lo generate the lists of help values for an input parameter.
- D. Your stacked model consists of multiple calculation views.

Correct Answer: B

#### **QUESTION 3**

You have imported a new calculation view in a folder that contains a .hdinamespace file. This calculation view consumes one data source which is a table. When trying to build the calculation view, there is a namespace-related issue and the build fails.

What could be the reason? Note: There are 2 correct answers.

- A. The imported calculation view and its data source have different namespaces.
- B. The name space used within the calculation view to reference the table is different from the actual namespace in the identifier of this table.
- C. The .hdinamespace file specifies a different name space property than the one in the identifier of the calculation view.
- D. The hdinamespace specifies "sub-folder": "append\\\\, so calculation views can only be created in sub-folders.

Correct Answer: AB

### https://www.geekcert.com/c\_hanaimp\_17.html 2024 Latest geekcert C\_HANAIMP\_17 PDF and VCE dumps Download

#### **QUESTION 4**

You want to expose a hierarchy that is defined in a calculation view for access to SQL which of the following conditions must be met?

Note: There are 2 correct answers .

- A. The hierarchy must be a local hierarchy.
- B. The hierarchy must be exposed by a calculation view of type CUBE with star join.
- C. The hierarchy must be defined in a calculation view of type SQL ACCESSONLY.
- D. The hierarchy must be a shared hierarchy.

Correct Answer: BD

#### **QUESTION 5**

In a calculation view of type cube with star join, you want to join three dimensions to the facts. Two of the dimensions use full outer joins and one dimension uses a left outer join. You did NOT set cardinality of the data sources. Why will this NOT work?

- A. Full outer joins are restricted to one dimension in a star join node.
- B. Full outer joins require cardinality to beset.
- C. Full outer joins CANNOT be mixed in the same star join node with other join types.
- D. Full outer joins are NOT available in the star join node.

Correct Answer: A

Latest C HANAIMP 17

Dumps

C HANAIMP 17 PDF <u>Dumps</u> C HANAIMP 17 VCE

<u>Dumps</u>